#### Créer sa société en ligne

#### **Description**

La [création d'une société](https://www.legalplace.fr/guides/creation-societe/) en ligne est aujourd'hui possible et facilement accessible grâce à la digitalisation de la quasi-totalité des démarches administratives de la vie quotidienne.

Ainsi, l'entrepreneur désireux de créer une société peut le faire de n'importe quel lieu et sans avoir à se déplacer pour réaliser les différentes formalités administratives. Il lui suffit de respecter certaines étapes.

#### [Créer ma société en ligne](https://www.legalplace.fr/creation-entreprise/)

### Pourquoi créer sa société en ligne ?

Pour créer une société, plusieurs options s'offrent à l'entrepreneur :

- Réaliser lui-même les démarches et les formalités auprès des différentes entités intervenant dans le processus de création ou directement en ligne ;
- Déléguer la création à un professionnel du droit comme un avocat ou un expertcomptable ;
- S'adresser à une plateforme en ligne pour effectuer les démarches directement en ligne.

Seul ou par le biais d'une plateforme en ligne, telle que LegalPlace, réaliser les démarches de création d'une société entièrement en ligne est un réel gain de temps .

En effet, il vous suffit de rassembler les différentes pièces demandées (détaillées plus bas dans l'article), et de les déposer sur le site de l'INPI grâce au guichet unique entré en vigueur le 1er janvier 2023.

A noter : faire appel à une plateforme en ligne pour créer une société permet de déléguer les formalités en ligne à des experts de la création d'entreprise aguerris des différentes formalités à prix raisonnable et suivi personnel.

### Comment choisir la bonne forme juridique?

En ligne ou en physique, la question à se poser afin de créer une société est le choix de la forme juridique adéquate au projet. Il en existe plusieurs :

- Les sociétés unipersonnelles : SASU, EURL ;
- Les sociétés pluripersonnelles : SA, SAS, SARL.

#### Les sociétés unipersonnelles

Avant de commencer les formalités de création en ligne, si vous souhaitez créer votre société seul, il est primordial de choisir entre la [SASU](https://www.legalplace.fr/guides/sasu/) et l'[EURL](https://www.legalplace.fr/guides/eurl/).

Ces 2 types de sociétés sont des sociétés [unipersonnelles](https://www.legalplace.fr/guides/societe-unipersonnelle/) c'est-à-dire qu'elles comptent un unique associé.

La principale différence entre ces 2 sociétés est le régime social du dirigeant :

- Le gérant d'une EURL est considéré comme un travailleur non salarié : il est donc affilié à la sécurité sociale des indépendants. Sa rémunération sera soumise à des cotisations sociale à hauteur de 45% ;
- Le président de la SASU est considéré comme un assimilé salarié : sa rémunération est assujettie à un taux plus important mais la protection sociale est meilleure.

A savoir : créer une société permet de créer une personne morale avec une patrimoine distinct de celui de l'entrepreneur, protégeant ainsi son patrimoine personnel. Toutefois, il est également possible de créer une entreprise individuelle ou auto-entreprise pour lancer un projet seul mais cela n'engendre pas la création d'une personnalité morale.

#### Les sociétés pluripersonnelles

A l'inverse, si la création société en ligne s'effectue à plusieurs, les formes de société ne sont pas les mêmes.

Dans ce cas, les futurs associés ont le choix entre la SARL, la SAS ou la SA.

En pratique, les entrepreneurs optent le plus souvent pour une [SARL](https://www.legalplace.fr/guides/sarl-societe-a-responsabilite-limitee/) ou une [SAS.](https://www.legalplace.fr/guides/sas-societe-par-actions-simplifiee/)

Ces 2 types de société se distinguent principalement par leurs statuts et le régime social du dirigeant.

D'une part concernant les statuts :

- Dans une SAS la liberté statutaire est grande : c'est-à-dire que les associés peuvent librement choisir le fonctionnement de leur société ;
- Dans une SARL la loi réglemente le contenu des statuts laissant moins la possibilité aux associés d'aménager son fonctionnement. Mais la sécurité est plus importante.

D'autre part, et à l'instar des sociétés unipersonnelles, le régime social du dirigeant d'une SARL et d'une SAS n'est pas le même :

- Le président d'une SAS est, comme pour celui de la SASU, considéré comme un assimilé salarié ;
- Le régime social du gérant de SARL varie selon qu'il soir gérant majoritaire ou gérant minoritaire ou égalitaire : s'il est majoritaire, c'est-à-dire s'il détient plus de 50% de parts sociales, alors il est considéré comme un travailleur non salarié. A l'inverse, s'il est minoritaire ou égalitaire (détient moins de 50% ou la moitié des parts sociales) il est considéré comme un assimilé salarié.

Quant à la SA, cette forme sociale concerne les sociétés d'une plus grande envergure. En effet, les [articles L.225-2 et suivants du code de commerce](https://www.legifrance.gouv.fr/codes/section_lc/LEGITEXT000005634379/LEGISCTA000006146046/#LEGISCTA000006146046) impose la réunion d'un capital social de 37 000€ minimum.

Quant au terme SaaS, il signifie "Software as a Service ", autrement dit, en français la traduction est : logiciel en tant que service.

Ainsi, c'est un modèle de distribution de logiciels où les utilisateurs accèdent aux applications via internet plutôt que de les installer localement.

[Créer une entreprise SaaS](https://www.legalplace.fr/guides/creer-entreprise-saas/) s'avère donc être un choix judicieux au vu des avancées technologiques d'aujourd'hui.

 Zoom : les formalités de création de société peuvent s'avérer complexes. C'est pourquoi LegalPlace propose de vous accompagner dans la [création de votre société](https://www.legalplace.fr/creation-entreprise/)  [en ligne](https://www.legalplace.fr/creation-entreprise/). Ainsi, vous écartez le risque d'erreur et vous gagnez un temps considérable dans vos démarches.

Tableau récapitulatif des différentes formes de société

Voici un tableau récapitulatif des différentes caractéristiques des sociétés suivantes afin de vous aider à faire le choix de la structure avant de débuter les formalités de

# **LEGALPLACE**

création de votre société en ligne.

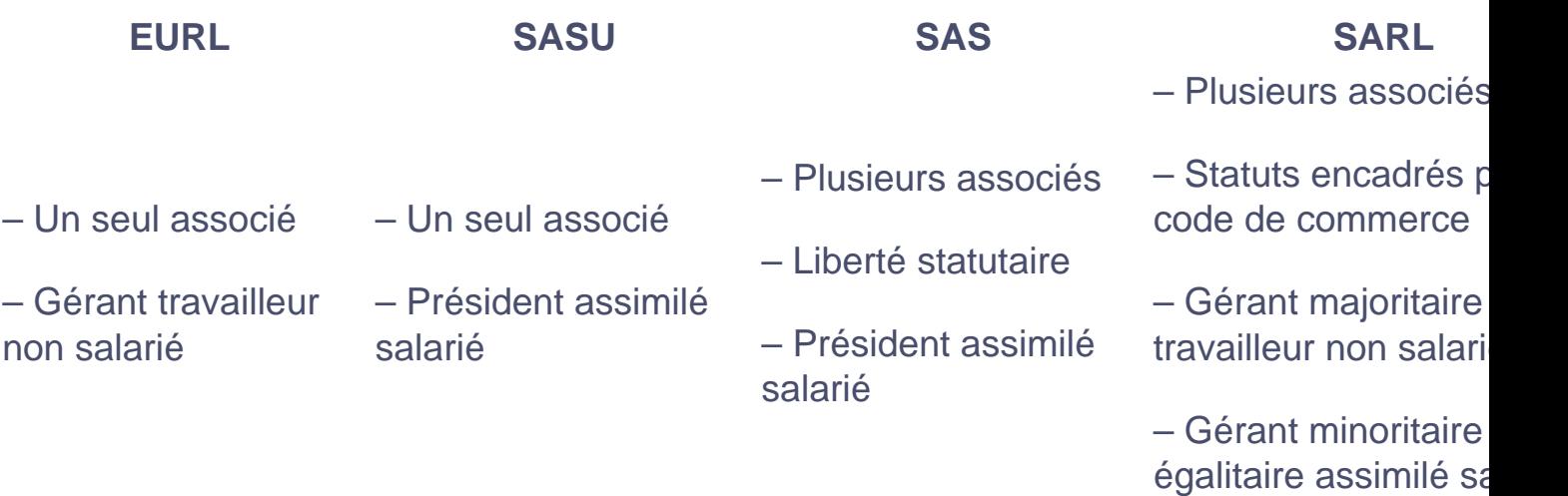

# **Quelles sont les étapes pour créer sa société en ligne ?**

Pour créer une société en ligne, il faut respecter le étapes ci-après :

- 1. Rédiger les statuts ;
- 2. Constituer et déposer le capital social en ligne;
- 3. Déposer le dossier auprès du guichet unique de l'INPI;
- 4. Publier une annonce de création dans un support d'annonces légales.

#### **La rédaction des statuts**

Afin de créer sa société totalement en ligne, la rédaction des statuts peut s'effectuer de **manière dématérialisée.**

A cette fin, si vous réalisez les démarches en ligne seul, vous pouvez télécharger un des modèles **de statuts** disponibles sur internet.

Box attention : dans cette hypothèse, l'entrepreneur doit rester très vigilant sur le contenu du modèle proposé. En effet, les statuts doivent contenir des mentions obligatoires et selon vos besoins, d'autres clauses facultatives.

Pour obtenir des statuts conformes et adaptés à vos besoins, ces derniers peuvent être rédigés par des professionnels par l'intermédiaire de plateforme de création d'entreprise en ligne.

Ici, aucun doute sur la validité car ils sont rédigés par des professionnels qui s'adaptent à vos besoins, généralement grâce à un formulaire à remplir en ligne afin de connaître la teneur et le fonctionnement de votre future société.

La constitution et le dépôt du capital social

Une fois les statuts rédigés, le(s) associé(s) doivent constituer le capital social de la société.

Il est généralement constitué d'[apports en numéraire](https://www.legalplace.fr/guides/apport-numeraire/) et d['apport en nature.](https://www.legalplace.fr/guides/apport-nature/)

Certaines banques proposent l[e dépôt du capital social en ligne.](https://www.legalplace.fr/guides/depot-capital-en-ligne/) A la fin du dépôt, il vous sera remis un certificat de dépôt des fonds , à conserver pour immatriculer votre société.

En revanche, en cas d'apport en nature une évaluation par un commissaire aux apports peut être rendue obligatoire.

#### La publication dans un support d'annonces légales

Ensuite pour continuer la création d'une société en ligne, il faut publier un avis de création dans un support d'annonces légales (anciennement [journal d'annonces](https://www.legalplace.fr/guides/journal-annonces-legales/)  [légales\)](https://www.legalplace.fr/guides/journal-annonces-legales/) du département du siège social de la société.

Cette formalité permet d'informer les tiers de la société nouvellement créée.

Il est remis à la société une attestation de parution qu'il faudra transmettre ultérieurement.

Là encore, il est possible de réaliser cette démarche en ligne de chez vous, ou la confier au prestataire en ligne de votre choix.

Le dépôt des documents auprès du guichet unique de l'INPI

Pour finir, pour déclarer et immatriculer votre société il faudra remplir un formulaire en ligne reprenant les informations du formulaire M0 et communiquer les documents et les informations demandés.

Depuis le 1er janvier 2023, le dossier doit être déposé auprès du guichet unique de l'INPI via un formulaire en ligne reprenant les informations suivantes :

- Le type d'entreprise à créer ;
- L'adresse du [siège social](https://www.legalplace.fr/guides/siege-social/) de la société ;
- Les différents établissements, le cas échéant ;
- La composition de l'entreprise ; associés, dirigeants ;
- L'objet social et la nature des activités de la société ;
- La fiscalité choisie par la société ;
- Les pièces justificatives demandées : pièces d'identité, [déclaration de non](https://www.legalplace.fr/contrats/declaration-non-condamnation/)  [condamnation,](https://www.legalplace.fr/contrats/declaration-non-condamnation/) etc. ;
- Le récapitulatif de la déclaration, etc.

Le guichet unique se charge ensuite de l'immatriculation auprès des différents organismes selon la nature de l'activité exercée par la société.

A savoir : si vous faites appel à une plateforme de création de société en ligne, cette dernière effectuera toutes les démarches auprès du guichet unique à votre place.

Après avoir accompli toutes les formalités susvisées, vous pouvez commencer d'exercer votre activité sereinement.

Insérer le schéma récapitulatif des différentes étapes

# Comment bien choisir sa plateforme pour créer sa société en ligne ?

Il existe aujourd'hui beaucoup de plateformes qui proposent d'effectuer la création de société en ligne.

De telles plateformes s'occupent de toutes les démarches administratives pour créer une société, de la rédaction des statuts jusqu'à l'obtention du Kbis.

En règle générale, les plateformes proposent plusieurs niveaux d'accompagnement :

- La simple rédaction des statuts : en pratique, cette option est généralement suffisante pour des entreprises unipersonnelles ;
- Un accompagnement total et personnalisé tout au long des différentes formalités : cette option est souvent utile en cas de projet impliquant plusieurs associés ou des demandes complexes ;
- Un tarif spécial pour les créations des sociétés express.

**Box à noter :** selon le degré d'accompagnement choisi par l'entrepreneur, le prix de la prestation est susceptible d'augmenter.

Ainsi, avant de solliciter une prestation pour créer votre société en ligne, il est primordial de bien cerner vos besoins d'accompagnement et vos moyens et de le comparer aux solutions proposées par les différentes plateformes.

# **FAQ**

#### **Est-il possible de créer une société gratuitement ?**

Il est impossible de créer une société totalement gratuitement. En effet, dans tous les cas des frais devront être engagés pour publier un avis de création dans un support d'annonces légales et pour immatriculer la société.

#### **Comment publier une annonce légale ?**

Pour publier une annonce légale de création de société, il faut effectuer une demande de parution auprès d'un support d'annonces légales ou d'un service de presse en ligne habilité dans le département où est situé le siège social de la société. La demande doit contenir les informations sur les dirigeants et sur la société. A l'issue, la société obtient une attestation de parution.

#### **Quelle est la différence entre une auto-entreprise et une société ?**

La création d'une société implique la création d'une personne morale distincte de la personne physique des associés. Ainsi, la société personne morale et l'entreprise

# **LEGALPLACE**

personne physique ont chacune une personnalité et un patrimoine distincts. A l'inverse, l'auto-entreprise ne dispose pas de la personnalité morale.